#### ΗΥ 232 Οργάνωση και Σχεδίαση Υπολογιστών

## Διάλεξη 11 Προώθηση (Forwarding)

#### Νίκος Μπέλλας Τμήμα Μηχανικών Η/Υ, Τηλεπικοινωνιών και Δικτύων

#### Η μέχρι τώρα μικρο-αρχιτεκτονική του MIPS

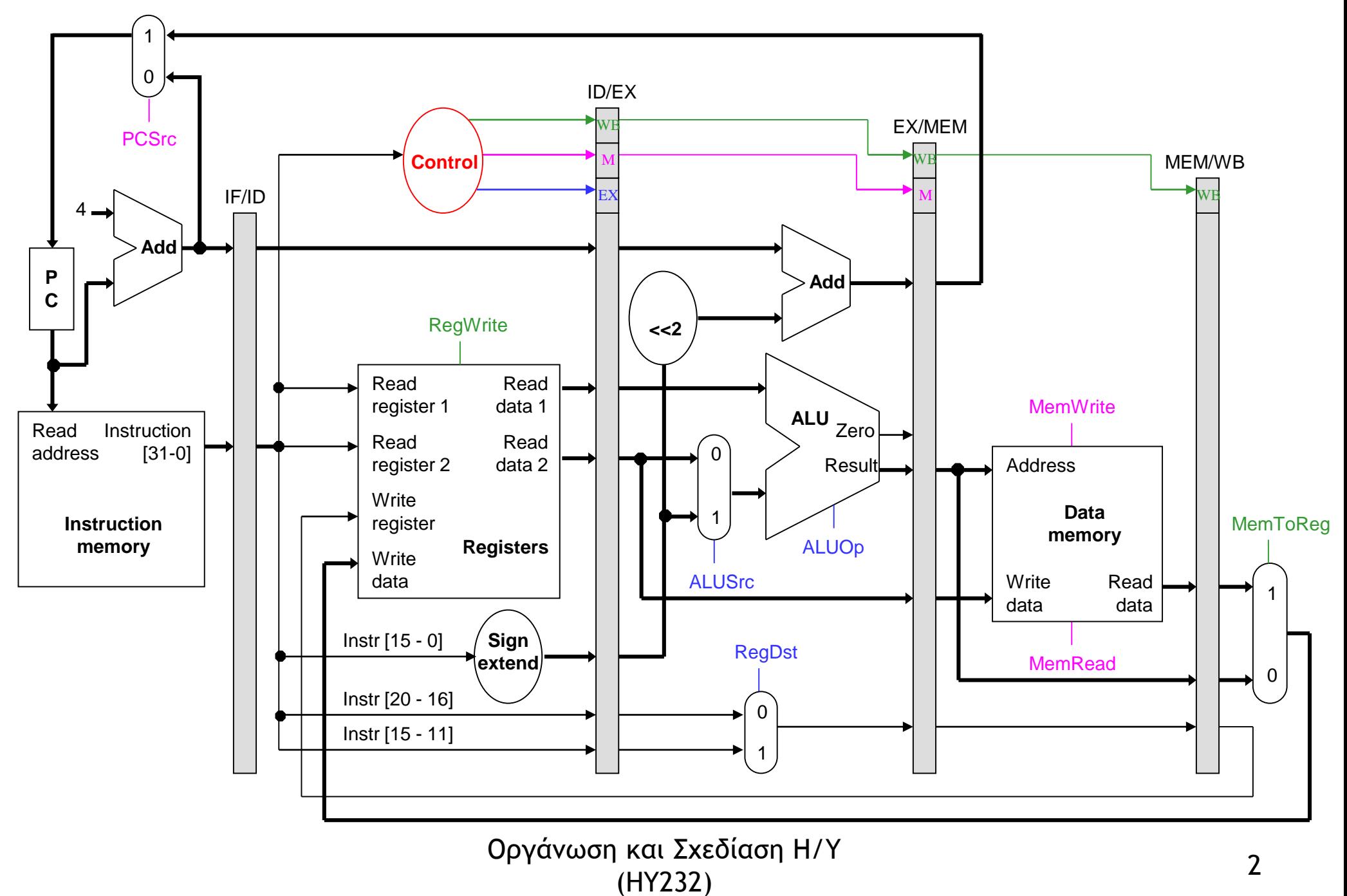

# Διάγραμμα Διοχέτευσης

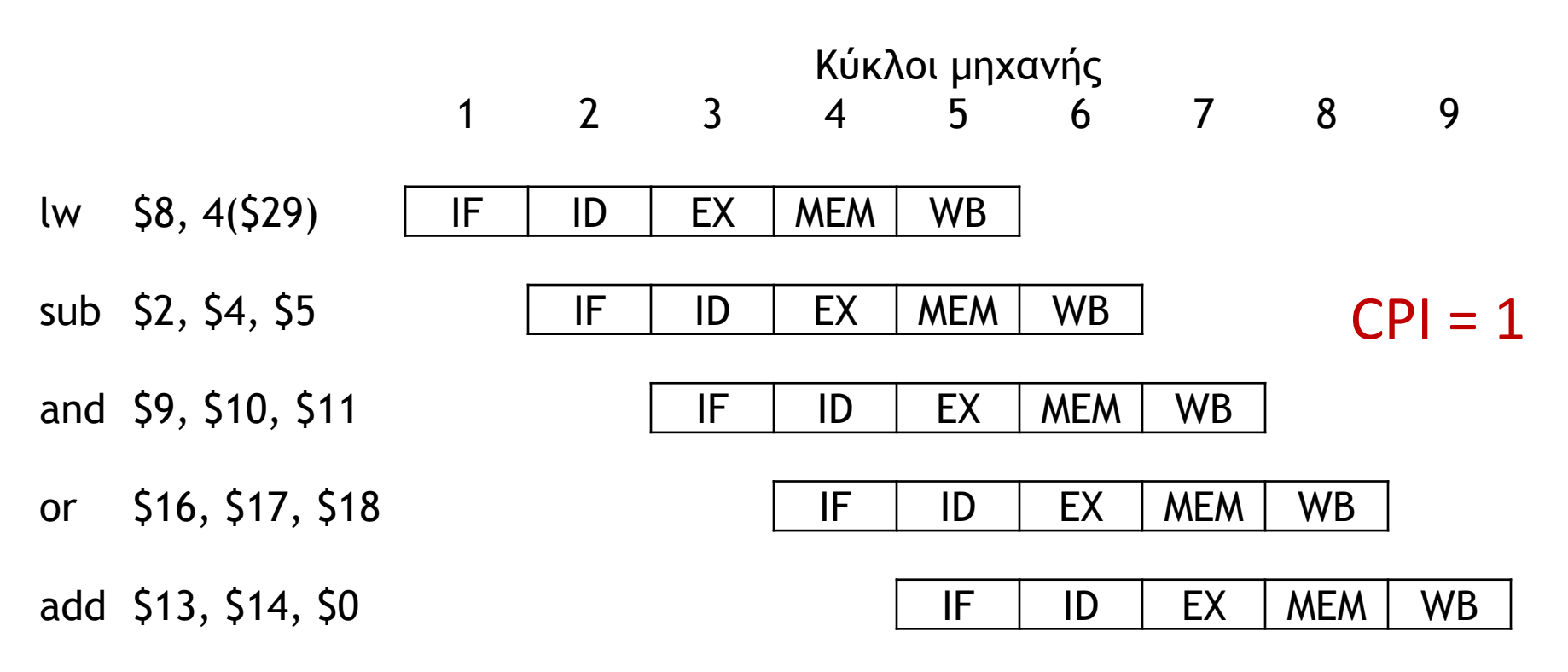

- Η μικρο-αρχιτεκτονική που έχουμε αναλύσει μέχρι τώρα δείχνει μια απλουστευμένη κατάσταση.
	- Κάθε εντολή χρειάζεται 5 κύκλους εκτέλεσης.
	- Μία εντολή ξεκινάει σε κάθε κύκλο μηχανής
	- Μία εντολή τερματίζει σε κάθε κύκλο μηχανής (CPI=1)

## Η σειρά των εντολών είναι πολύ απλή

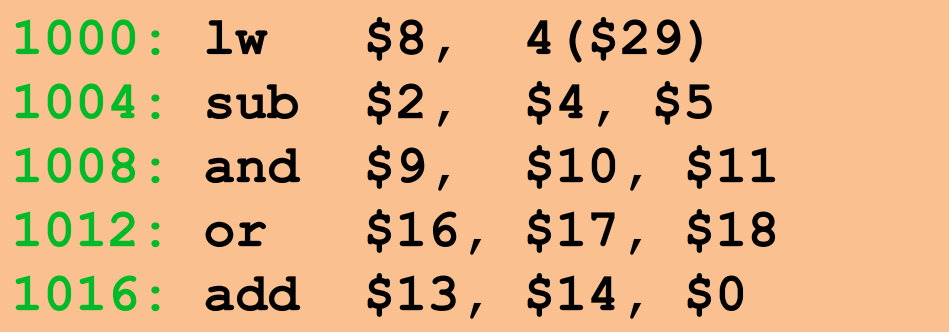

- Έχουμε κάνει κάποιες παραδοχές για την ακολουθία των εντολών που δυστυχώς δεν ισχύουν πάντα
	- Δεν υπάρχει εξάρτηση μεταξύ των δεδομένων που γράφει μια εντολή και των δεδομένων που μια επόμενη εντολή διαβάζει.
	- Αυτό είναι ιδανική περίπτωση και δεν συμβαίνει συχνά
	- Πολλές ακολουθίες αποτελούνται από εξαρτημένες εντολές

## Παράδειγμα με εξαρτημένες εντολές

**sub \$2, \$1, \$3 and \$12, \$2, \$5 or \$13, \$6, \$2 add \$14, \$2, \$2 sw \$15, 100(\$2)**

- H πρώτη εντολή **(sub)**γράφει στον καταχωρητή **\$2**
- Ο καταχωρητής **\$2** χρησιμοποιείται από εκεί και πέρα ως είσοδος στις επόμενες εντολές
- Αυτό δεν είναι πρόβλημα στην υλοποίηση ενός κύκλου.
	- Κάθε εντολή εκτελείται σε ένα κύκλο και η επόμενη παίρνει τα δεδομένα κανονικά από τον καταχωρητή **\$2**
- Αλλά τι ακριβώς συμβαίνει στην μικρο-αρχιτεκτονική διοχέτευσης;

## Κίνδυνος Δεδομένων (Data Hazards)

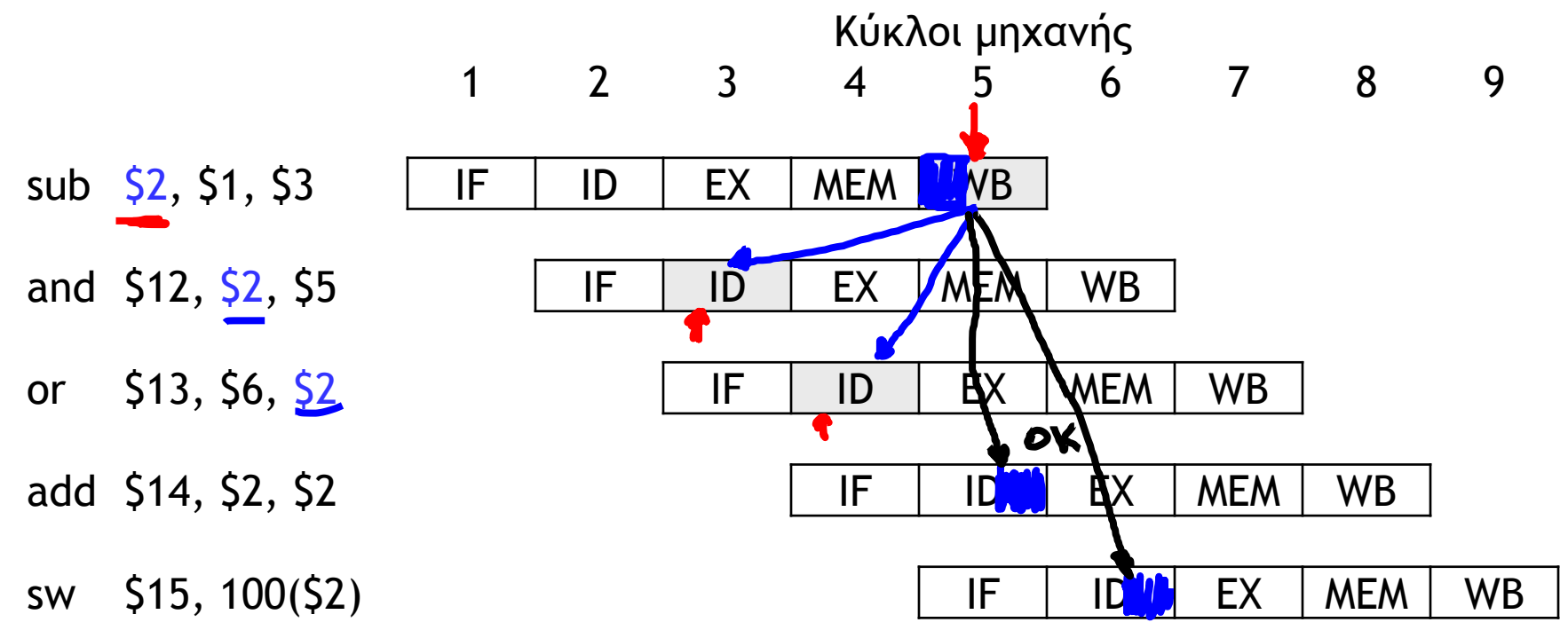

- H εντολή **sub** γράφει στον καταχωρητή **\$2** στον κύκλο 5. Αυτό δημιουργεί data hazards στην μικρο-αρχιτεκτονική διοχέτευσης.
	- H εντολή **and** διαβάζει τον καταχωρητή **\$2** στον κύκλο 3. Αφού η εντολή **sub** δεν έχει ακόμα γράψει τον **\$2**, η **and** θα διαβάσει τα παλιά δεδομένα του καταχωρητή **\$2**
	- H εντολή **or** διαβάζει τον καταχωρητή **\$2** στον κύκλο 4, παίρνοντας επίσης την παλιά του τιμή.
	- Από εκεί και πέρα τα πράγματα δουλεύουν εντάξει. Οι επόμενες δύο εντολές εκτελούνται όταν η **sub** τελειώσει

## Κίνδυνος Δεδομένων (Data Hazards)

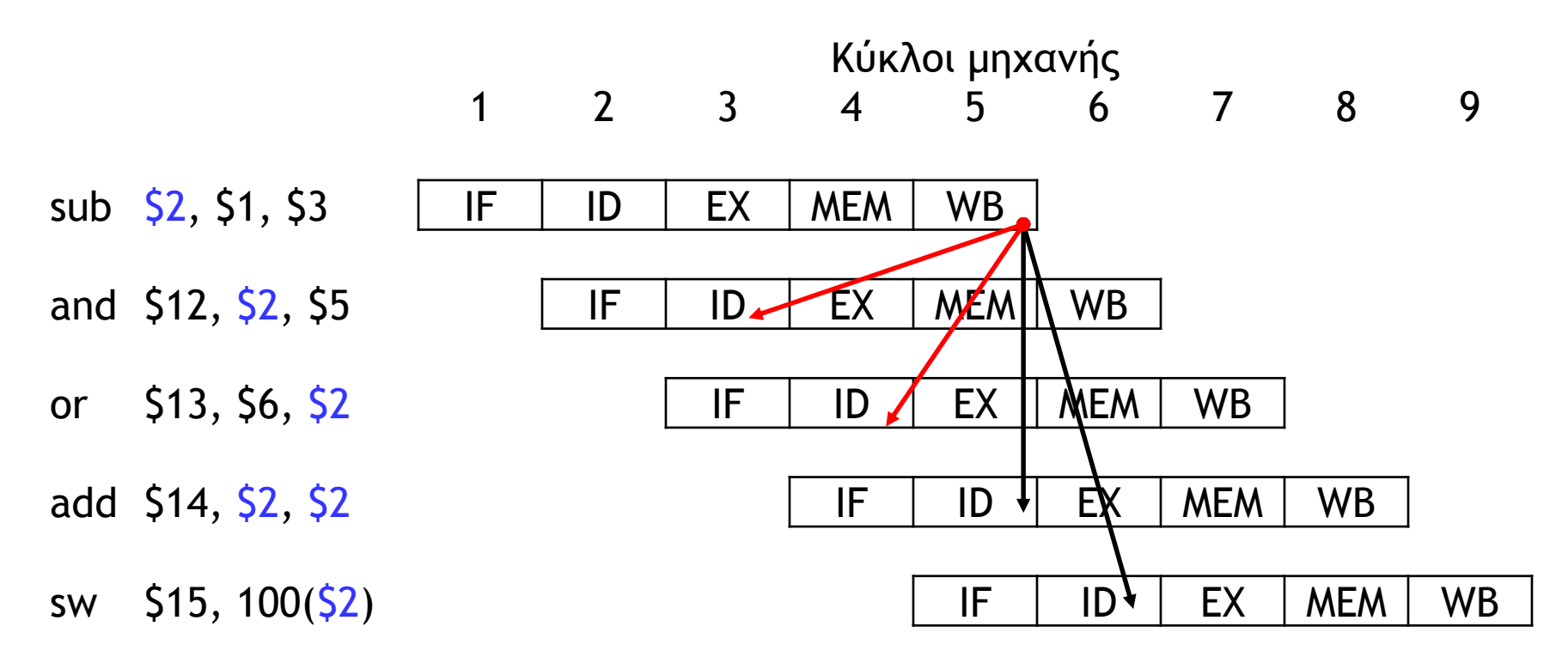

- Τα βέλη δείχνουν την ροή των δεδομένων μεταξύ των εντολών
	- Η αρχή του βέλους δείχνει πότε γράφεται ο καταχωρητής \$2
	- Το τέλος του βέλους δείχνει πότε διαβάζεται ο καταχωρητής \$2
- Όταν ένα βέλος δείχνει πίσω στον χρόνο αυτό σημαίνει ότι υπάρχει κίνδυνος δεδομένων (data hazard).
	- Κόκκινα βέλη στο σχήμα

#### Ακόμα ένα διάγραμμα

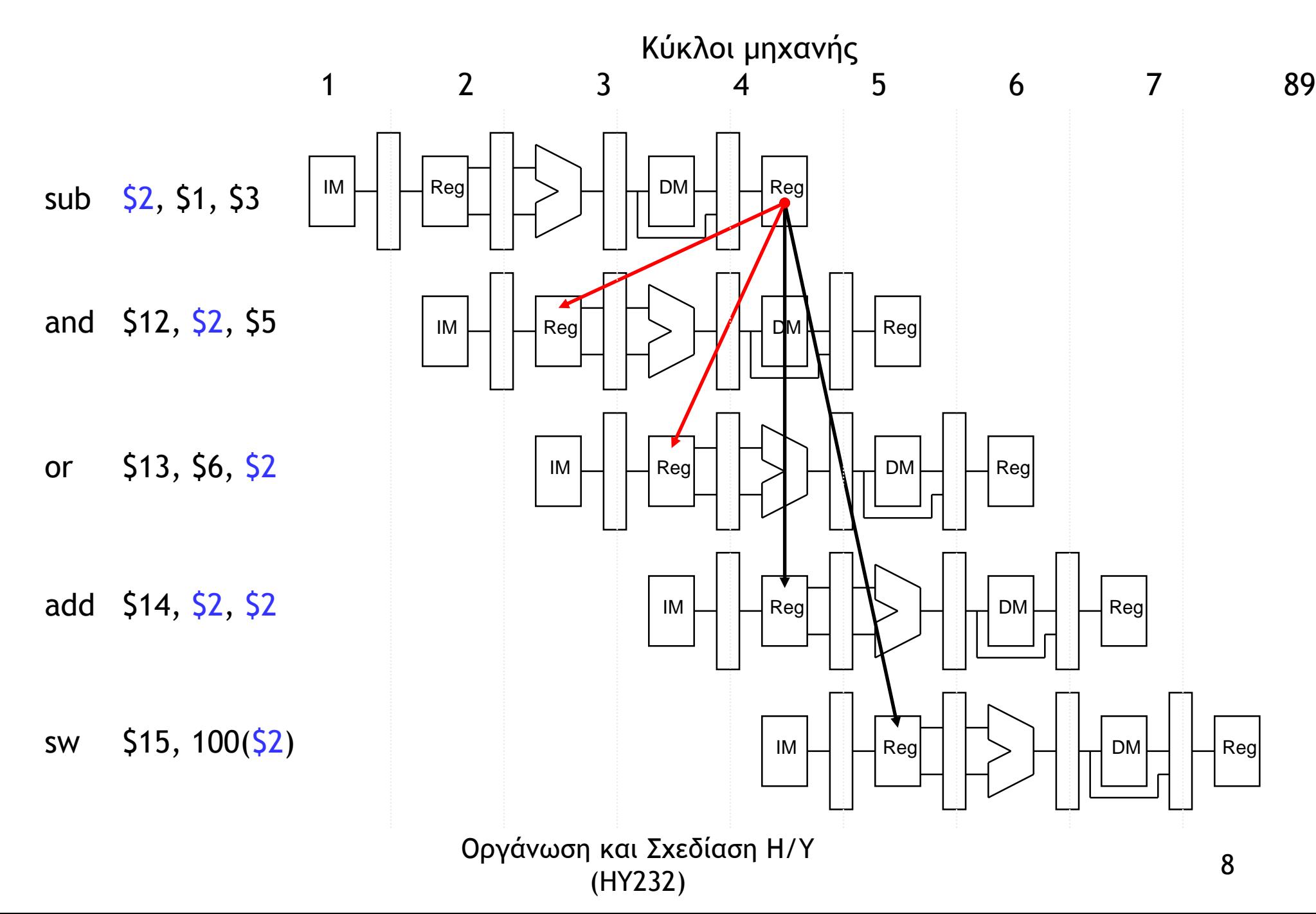

### Κίνδυνοι δεδομένων

- Είναι αναγκαίο να απαλειφθούν οι κίνδυνοι δεδομένων ώστε οι εντολές **and** και **or** να χρησιμοποιήσουν την πραγματική τιμή του καταχωρητή \$2. Αλλιώς η μικρο-αρχιτεκτονική μας είναι λάθος
- Πότε ακριβώς δημιουργείται η νέα τιμή του καταχωρητή \$2 από την εντολή **sub;**
	- Στο τέλος του σταδίου EX στον κύκλο 3
- Πότε ακριβώς χρειάζεται η νέα τιμή του καταχωρητή \$2 από την εντολές **and** και **or;**
	- Στο στάδιο EX στους κύκλους 4 και 5

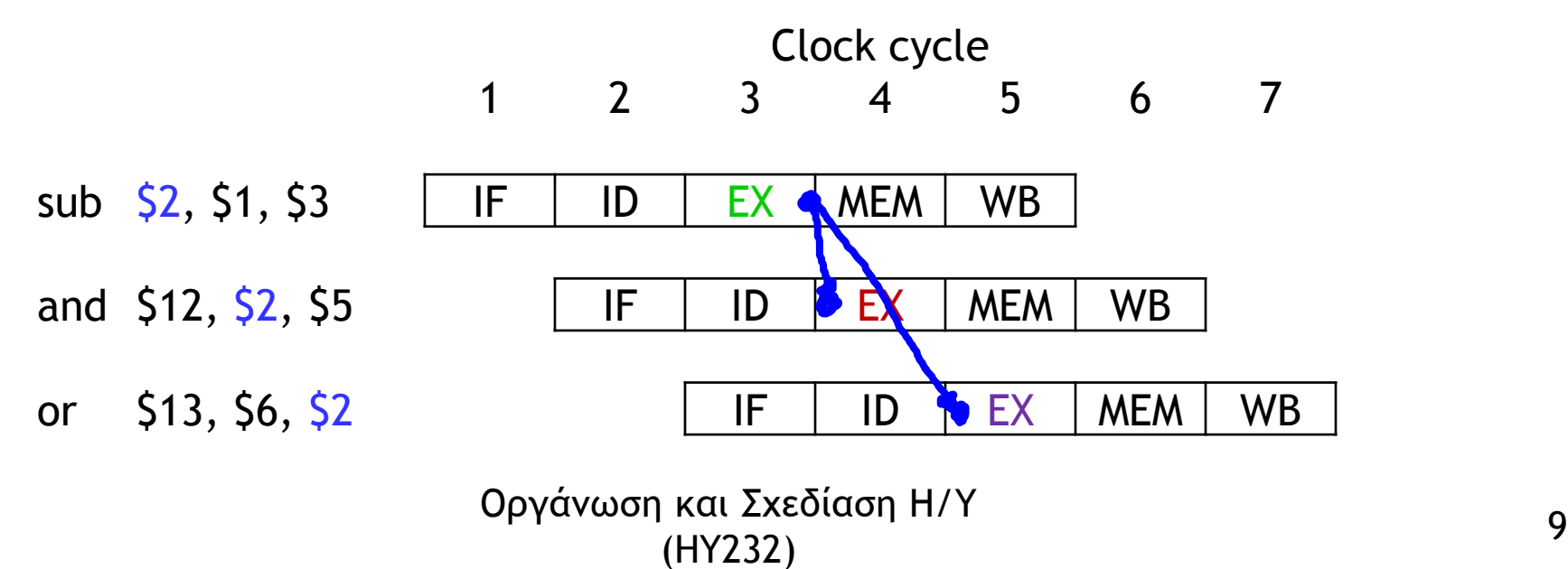

## Προώθηση δεδομένων (Forwarding)

- Το αποτέλεσμα **\$1-\$3** υπολογίζεται στο τέλος του σταδίου EX στον κύκλο 3 πριν χρειαστεί στους κύκλους 4 και 5
- Προωθούμε αυτό το αποτέλεσμα στις επόμενες εντολές με την χρήση των καταχωρητών διοχέτευσης:
	- Η **and** λαμβάνει την τιμή **\$1-\$3** από τον καταχωρητή διοχέτευσης *EX/MEM* στον κύκλο 4.
	- Η **or** λαμβάνει την τιμή **\$1-\$3** από τον καταχωρητή διοχέτευσης *MEM/WB* στον κύκλο 5.

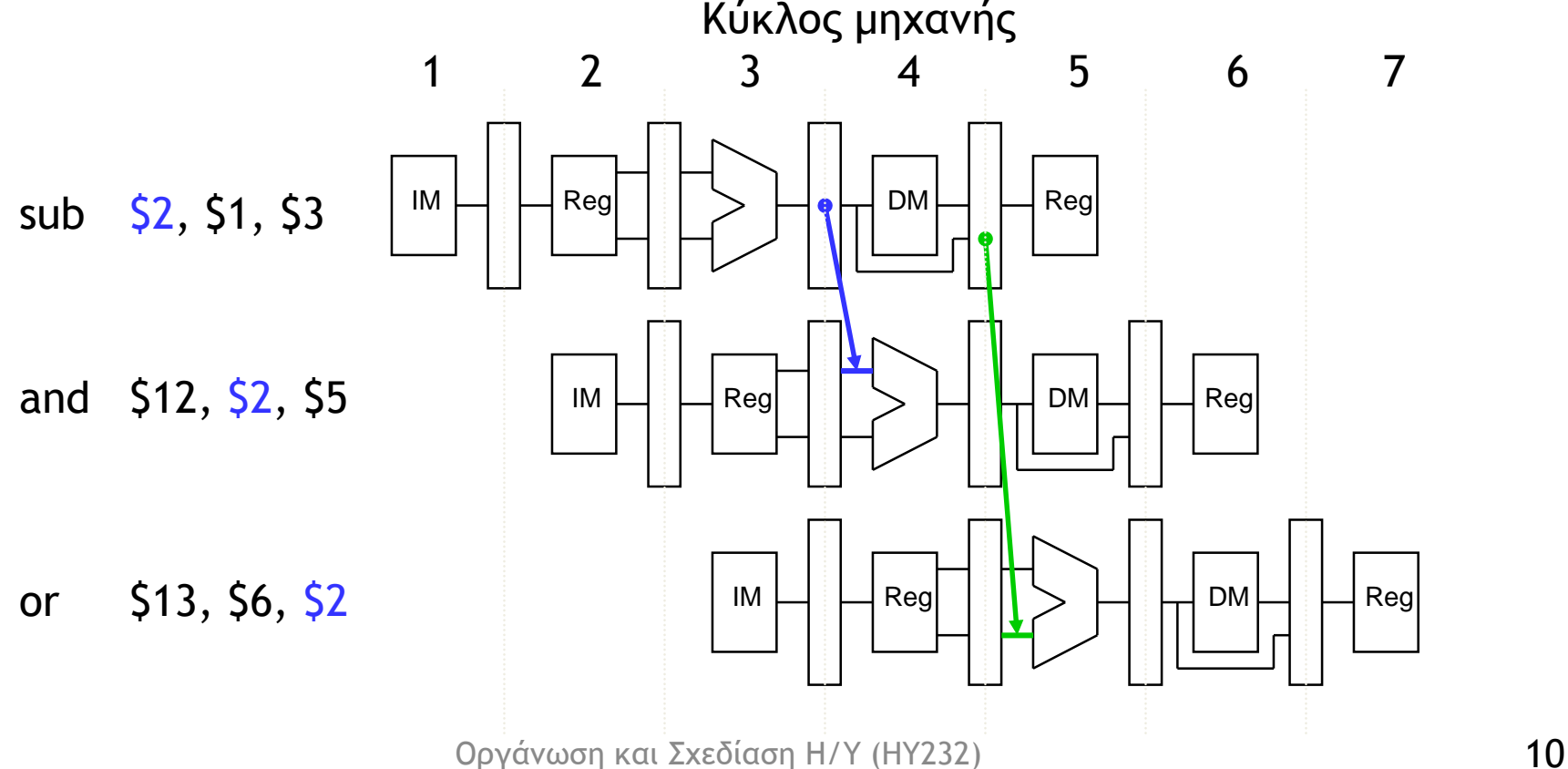

## Προώθηση δεδομένων (Forwarding)

- Οι καταχωρητές διοχέτευσης IF/ID, ID/EX, EX/MEM, MEM/WB χρησιμεύουν:
	- για να αποθηκεύουν ενδιάμεσα αποτελέσματα στο τέλος κάθε σταδίου, ΚΑΙ
	- για να προωθούν δεδομένα στις αμέσως επόμενες εντολές πριν αυτά τα δεδομένα γραφούν σε καταχωρητές

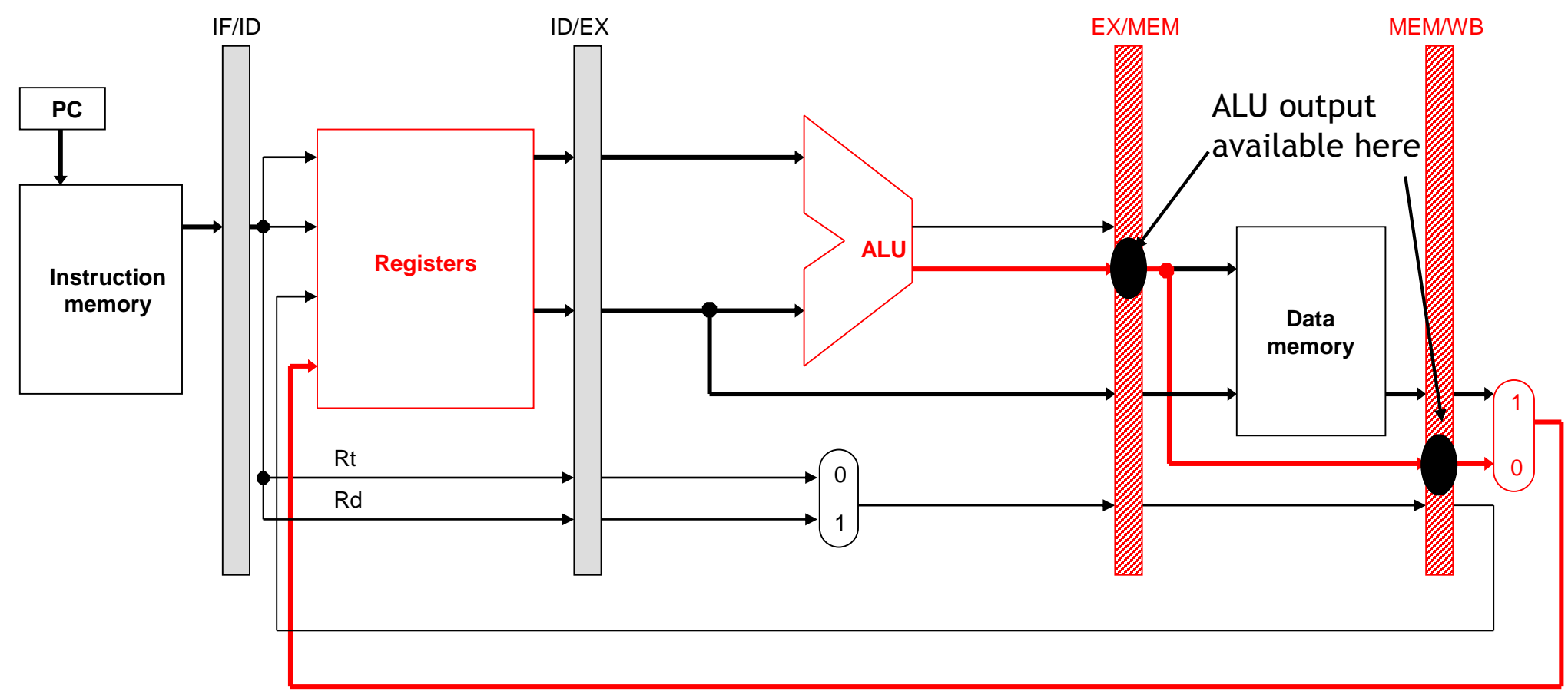

## Μονάδα Προώθησης (Forwarding Unit)

- Η **μονάδα προώθησης** επιλέγει σε κάθε κύκλο μηχανής την σωστή είσοδο της ALU στο στάδιο EX:
	- Εάν δεν υπάρχει κίνδυνος δεδομένων, οι είσοδοι της ALU προέρχονται από τους καταχωρητές, όπως έχουμε δει
	- Εάν υπάρχει κίνδυνος δεδομένων, ένας ή δύο είσοδοι προέρχονται από τους καταχωρητές διοχέτευσης EX/MEM ή MEM/WB
- Δύο νέοι πολυπλέκτες χρησιμοποιούνται (*ForwardA* και *ForwardB)* για να επιλέξουν τις εισόδους της ALU

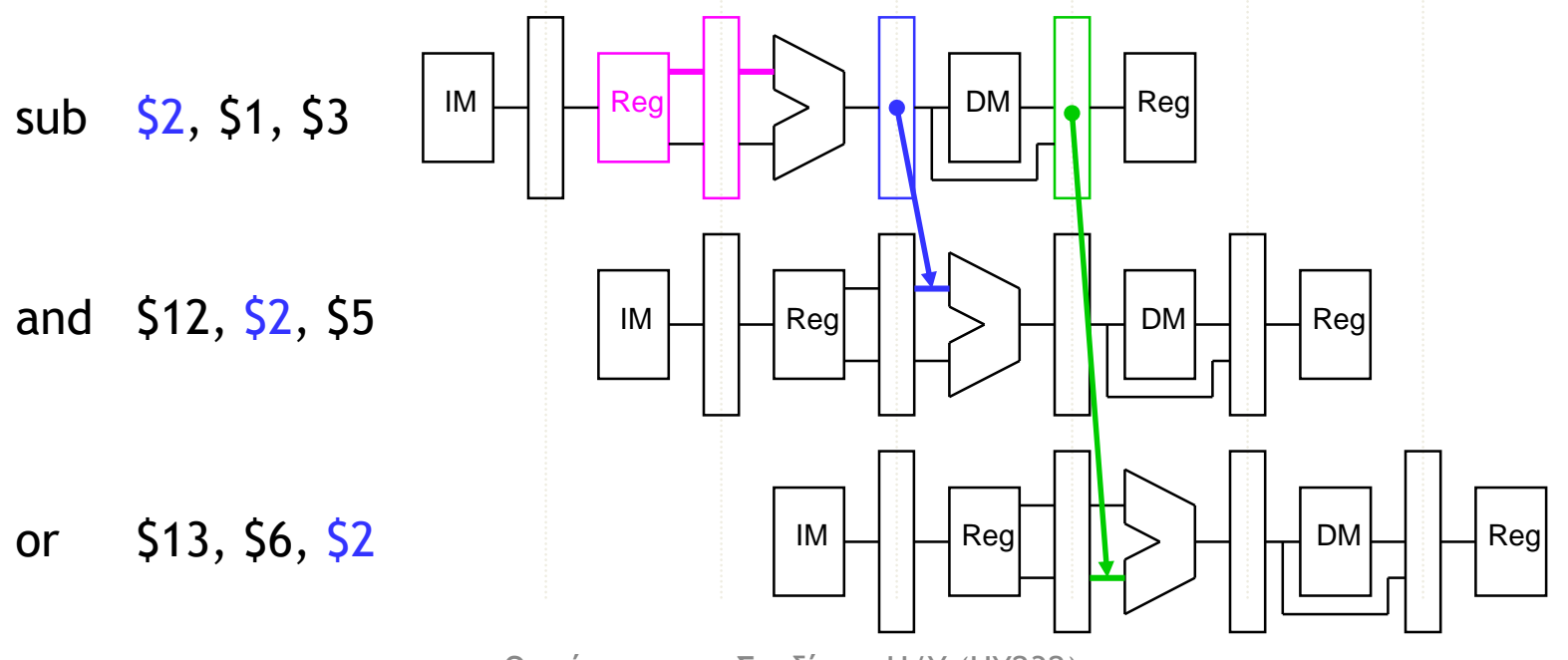

#### Datapath με προώθηση δεδομένων

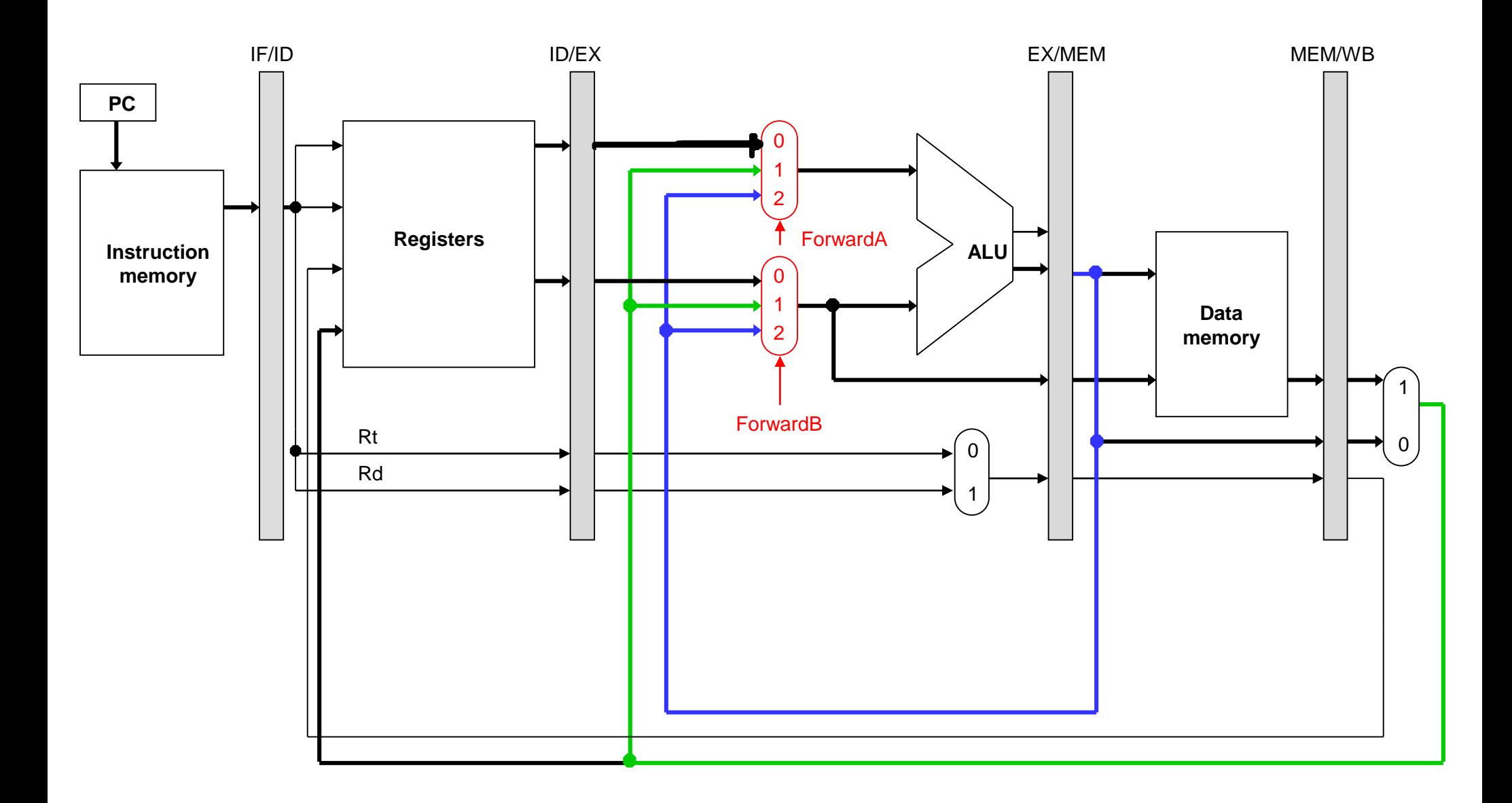

## Καθορισμός κινδύνων δεδομένων EX/MEM

- Πως καθορίζουμε ότι υπάρχει κίνδυνος δεδομένων;
- Ποιος είναι ο μηχανισμός που χρησιμοποιεί το hardware για να το ανακαλύψει;
- Κίνδυνος δεδομένων EX/MEM υφίσταται μεταξύ μιας εντολής στο στάδιο EX (and) και της αμέσως προηγούμενης εντολής (sub) , εφόσον:
	- 1. Η αμέσως προηγούμενη εντολή (sub) γράφει σε κάποιον καταχωρητή , και
	- 2. αυτός ο καταχωρητής είναι είσοδος στην ALU της εντολής (and) στο στάδιο EX.
- Ο συμβολισμός *ID/EX.RegisterRt* σημαίνει το πεδίο *rt* στον καταχωρητή διοχέτευσης *ID/EX*.

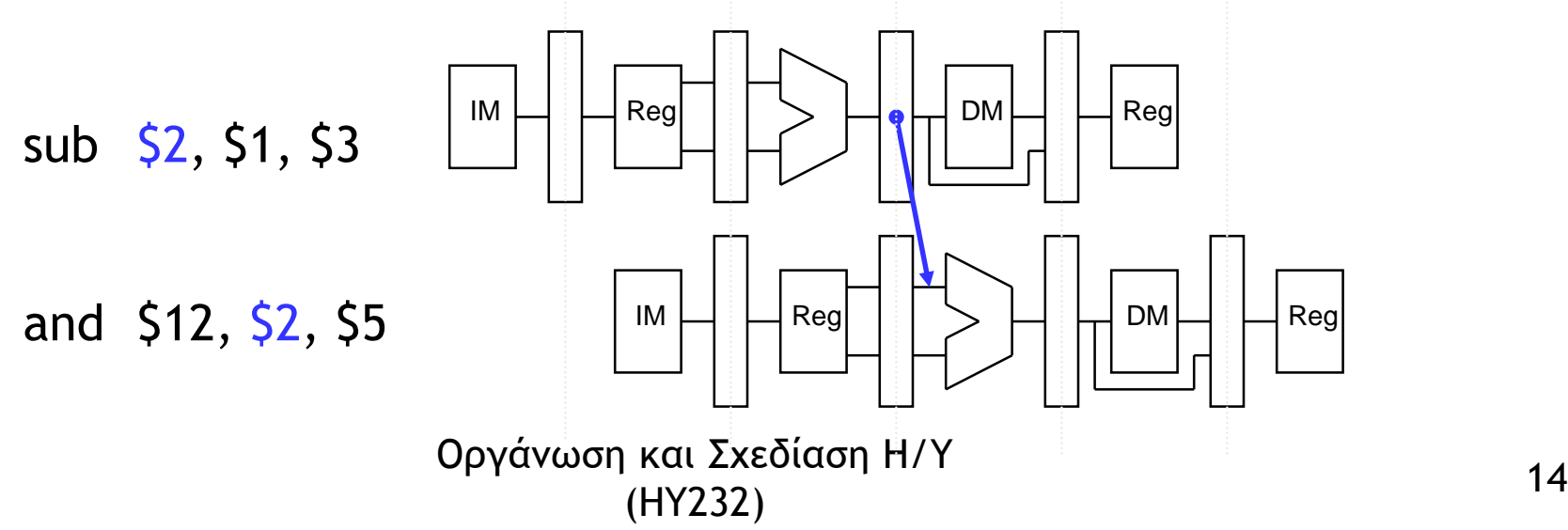

## Εξισώσεις EX/MEM

• Εξίσωση για την πρώτη είσοδο της ALU

```
if (EX/MEM.RegWrite = 1 and 
   EX/MEM.RegisterRd != 0 and 
   EX/MEM.RegisterRd = ID/EX.RegisterRs)
         then ForwardA = 2
```
- Εξίσωση για την δεύτερη είσοδο της ALU
	- if (EX/MEM.RegWrite = 1 and EX/MEM.RegisterRd != 0 and EX/MEM.RegisterRd = ID/EX.RegisterRt)

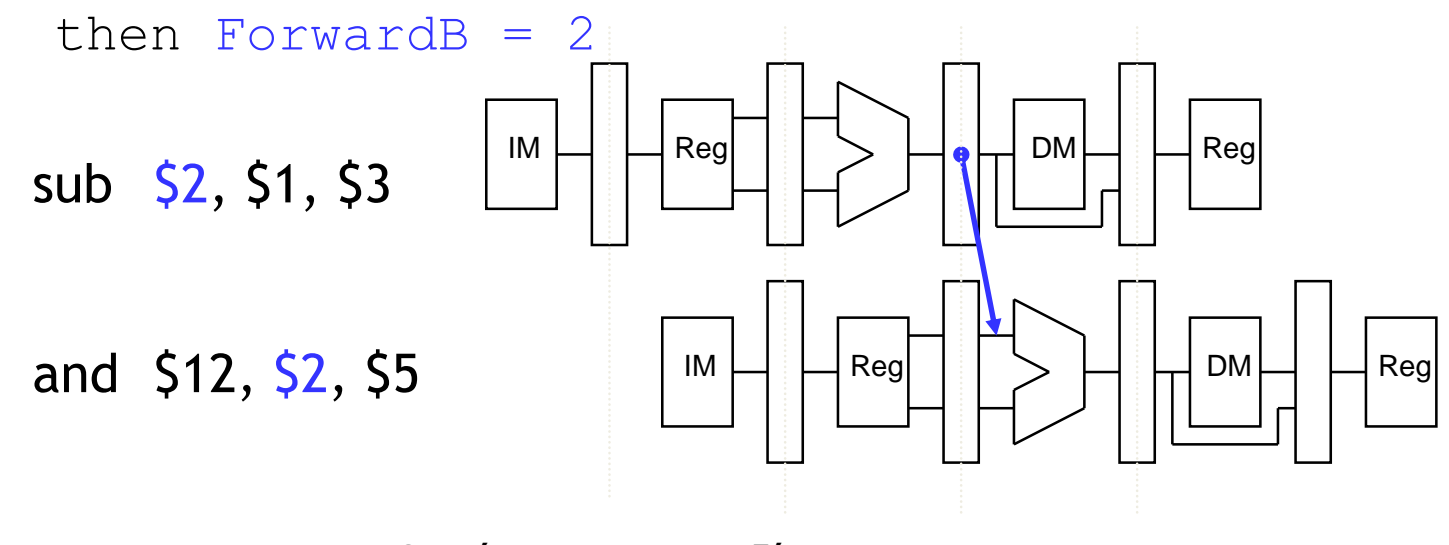

## Καθορισμός κινδύνων δεδομένων ΜΕΜ/WB

- Κίνδυνος δεδομένων MEM/WB μπορεί να υφίσταται μεταξύ μιας εντολής στο στάδιο EX (sub) και μιας εντολής δύο κύκλους πριν (add).
- Ένα ενδιαφέρον πρόβλημα είναι να γράφουμε έναν καταχωρητή σε διαδοχικές εντολές

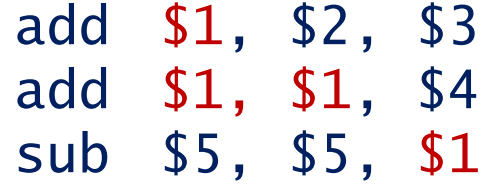

• Ο καταχωρητής \$1 γράφεται από δύο διαδοχικές εντολές. Η τρίτη εντολή (sub) πρέπει να χρησιμοποιήσει τα δεδομένα της εντολής αμέσως από πάνω (δεύτερη add)

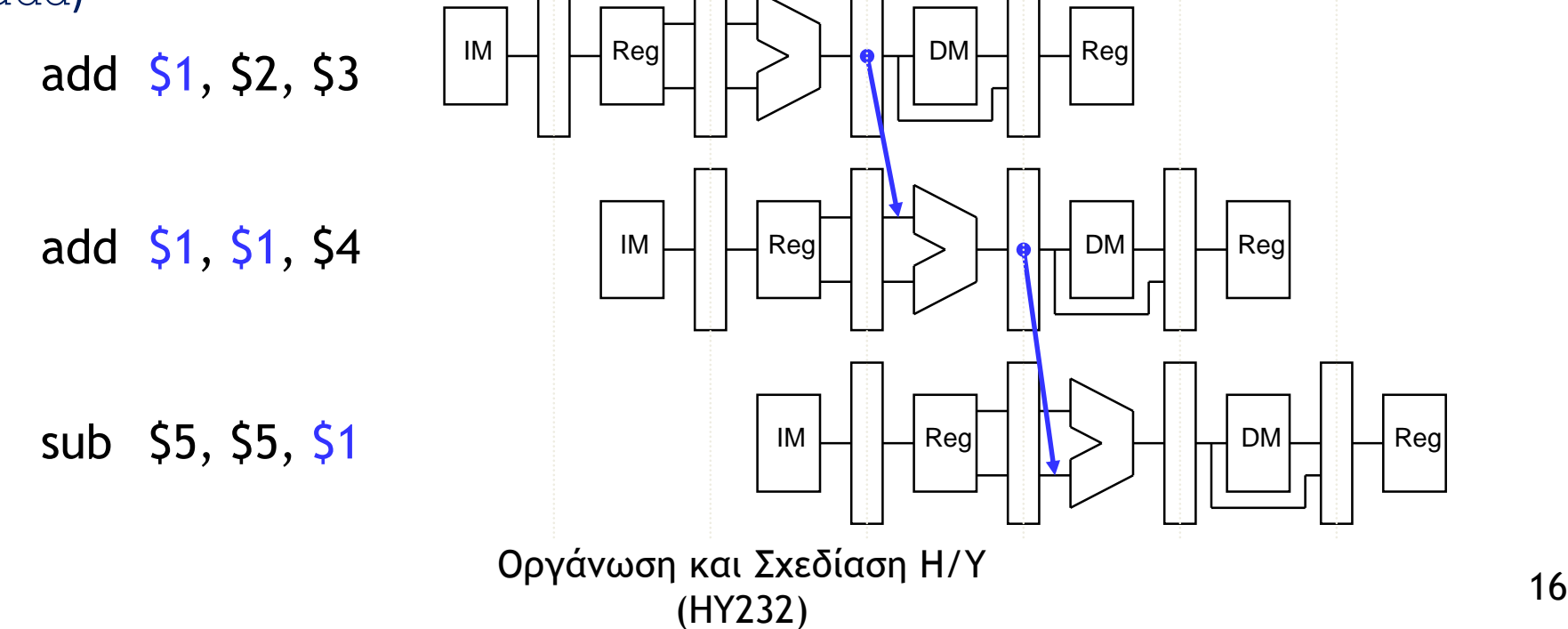

## Εξισώσεις MEM/WB

#### • Εξίσωση MEM/WB για την πρώτη είσοδο της ALU

```
if (MEM/WB.RegWrite = 1 and 
   MEM/WB.RegisterRd != 0 and
   MEM/WB.RegisterRd = ID/EX.RegisterRs and 
   (EX/MEM.RegisterRd ≠ ID/EX.RegisterRs or EX/MEM.RegWrite = 0)
then ForwardA = 1
```
#### • Εξίσωση MEM/WB για την δεύτερη είσοδο της ALU

```
if (MEM/WB.RegWrite = 1 and 
   MEM/WB.RegisterRd != 0 and
   MEM/WB.RegisterRd = ID/EX.RegisterRt and 
   (EX/MEM.RegisterRd ≠ ID/EX.RegisterRt or EX/MEM.RegWrite = 0)
then ForwardB = 1
```
## Απλοποιημένο datapath με προώθηση

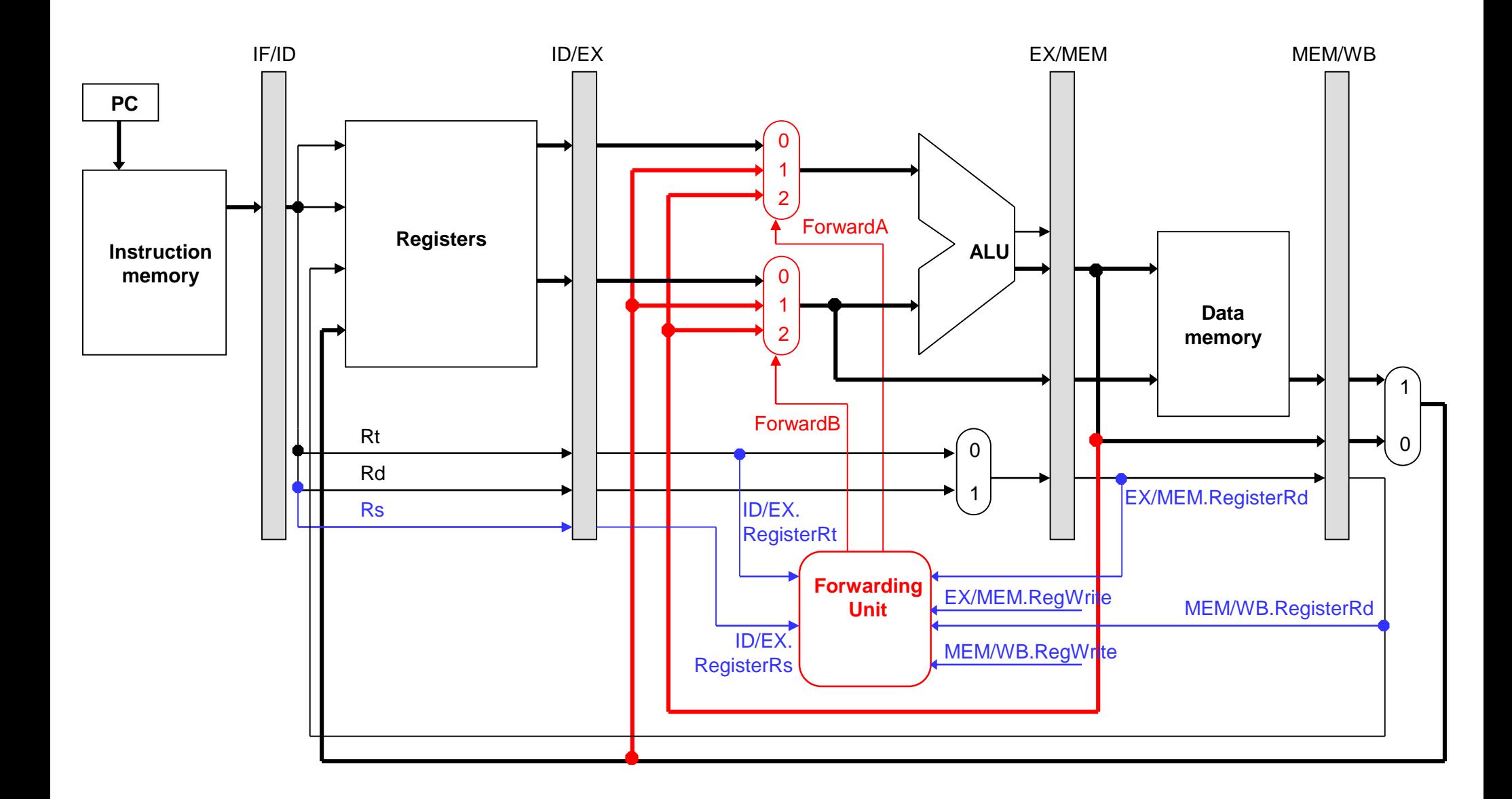

## Παράδειγμα εκτέλεσης στην νέα μικροαρχιτεκτονική

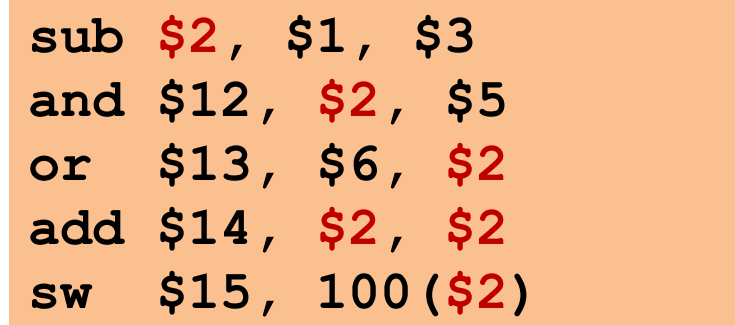

- Θεωρούμε πάλι ότι η αρχική τιμή κάθε καταχωρητή \$Ν είναι N+100
	- Μετά την πρώτη εντολή ο καταχωρητής \$2 ισούται με -2
	- Οι υπόλοιπες εντολές θα πρέπει να χρησιμοποιήσουν το -2 σαν μία από τις εισόδους τους

# Κύκλος 3

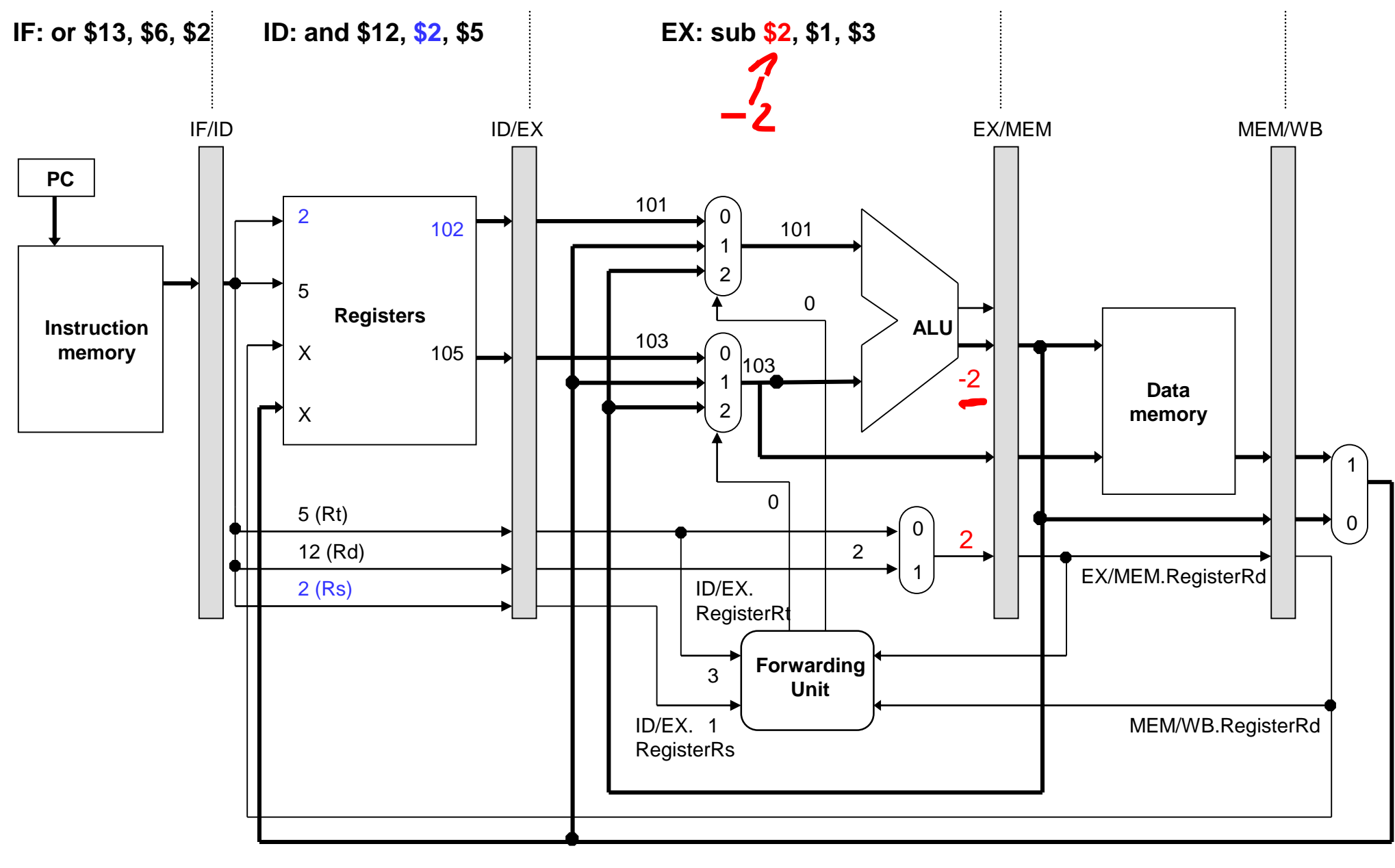

#### Κύκλος 4. Προώθηση από καταχωρητή EX/MEM

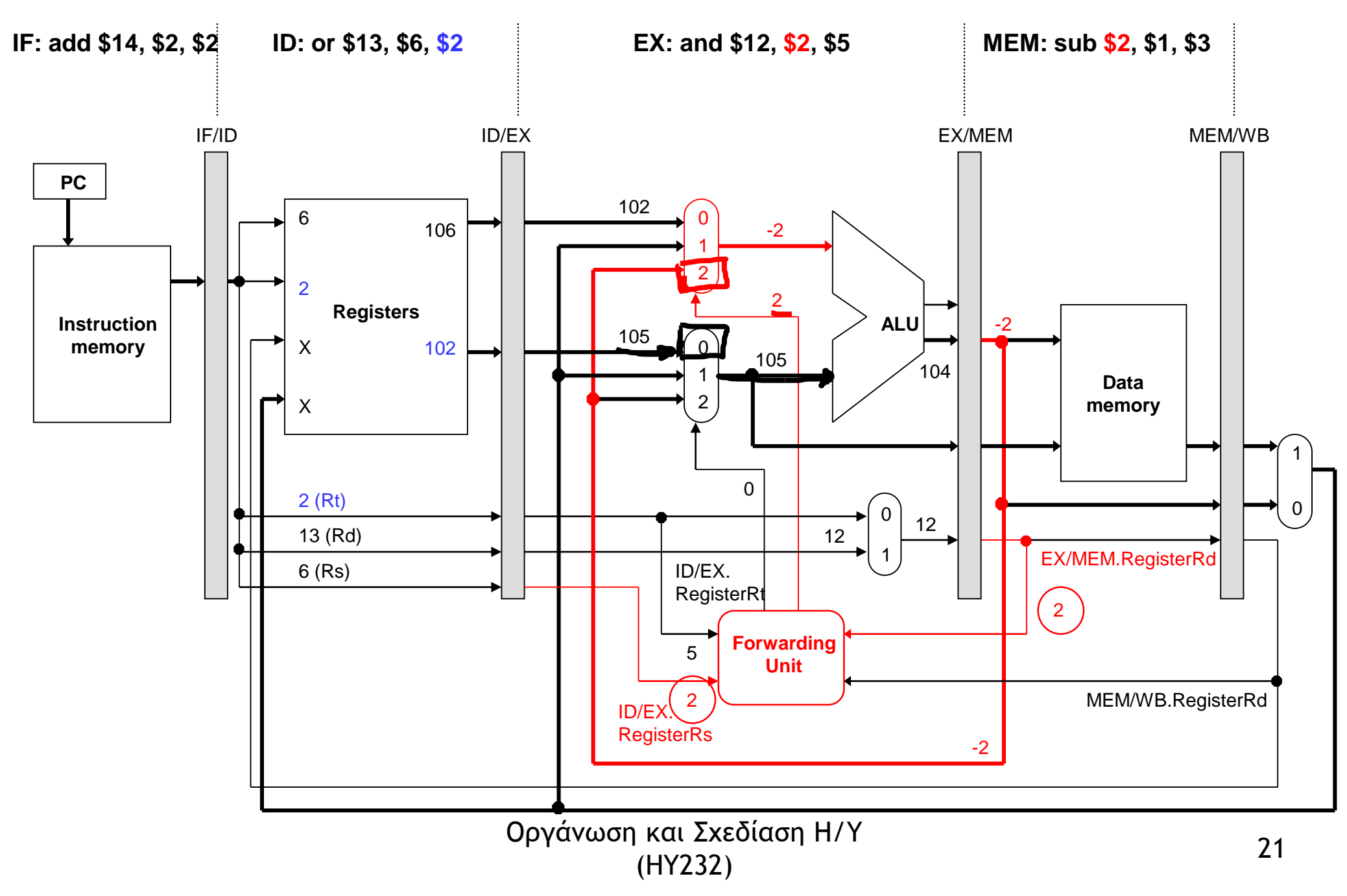

#### Κύκλος 5. Προώθηση από καταχωρητή MEM/WB

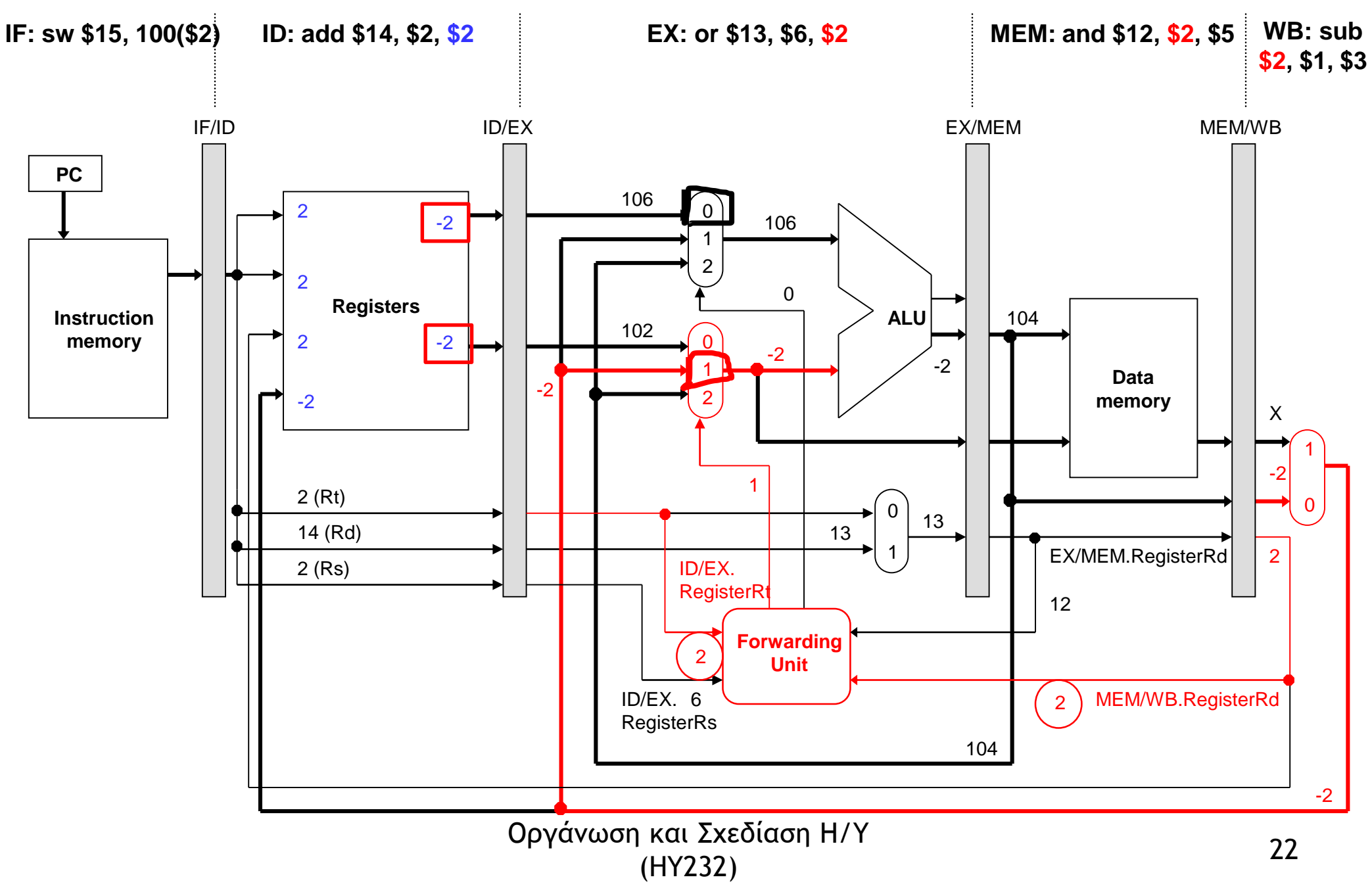

## Η μικρο-αρχιτεκτονική μας μέχρι τώρα

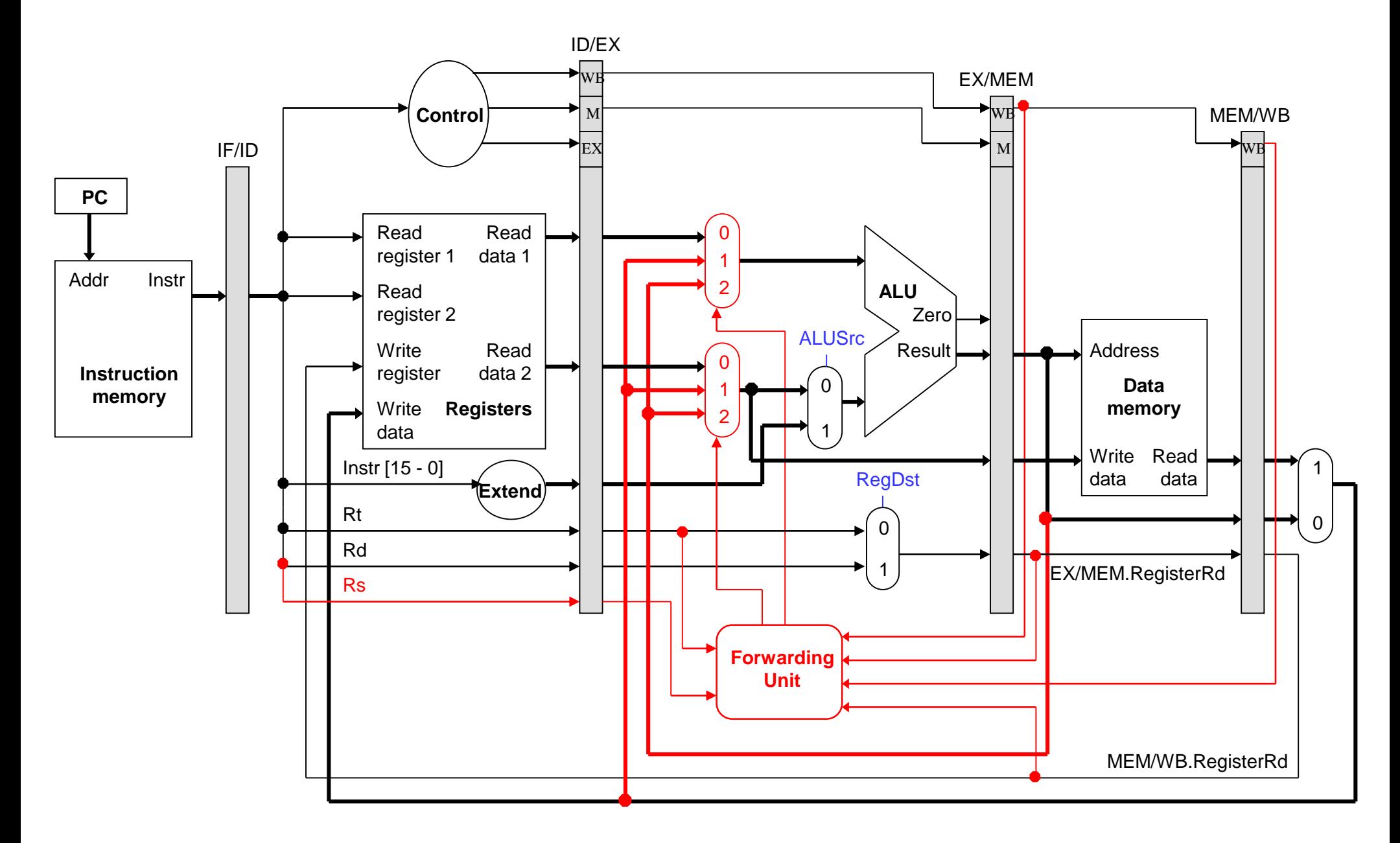

#### Τι συμβαίνει με τις εντολές store

• Δύο απλές περιπτώσεις:

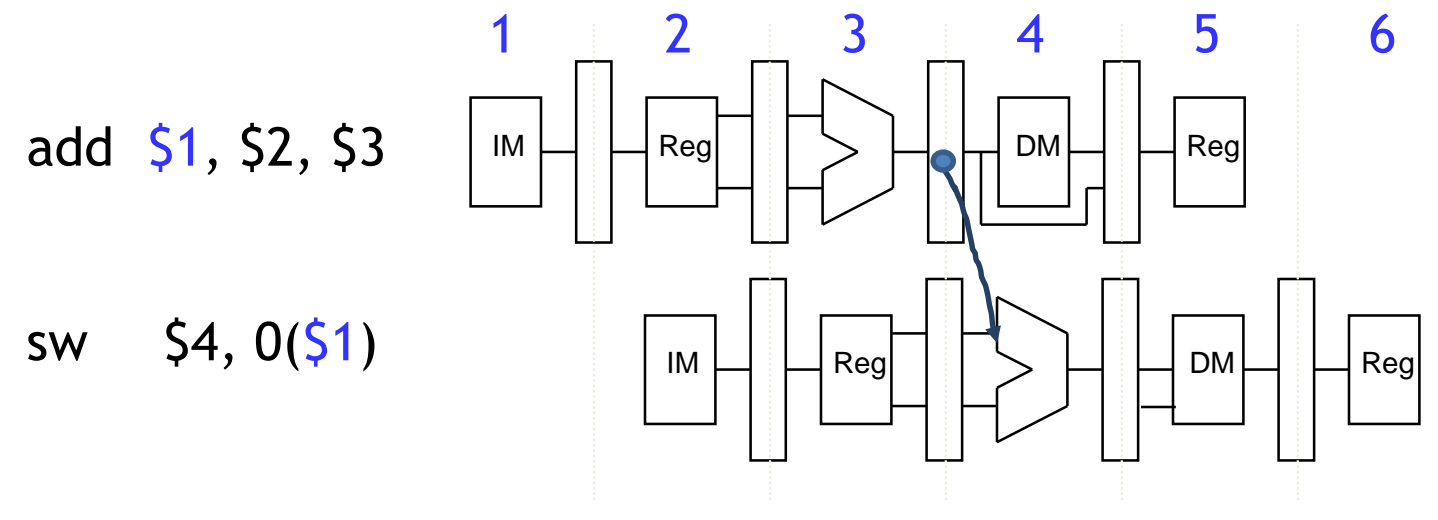

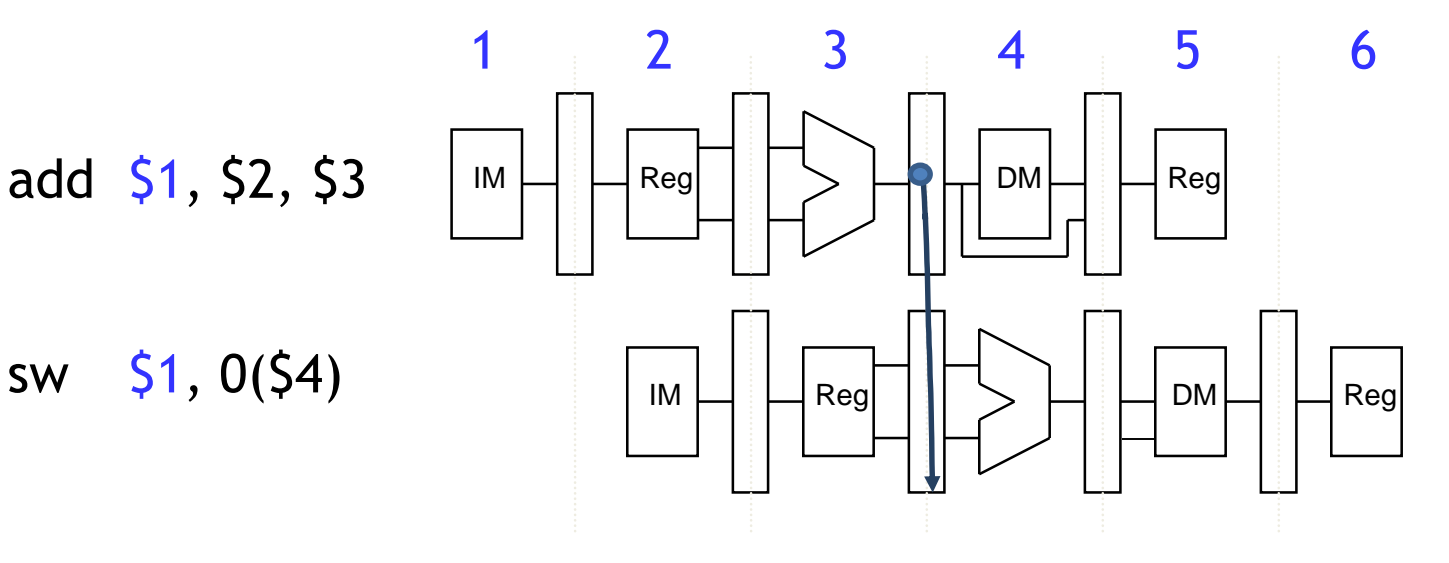

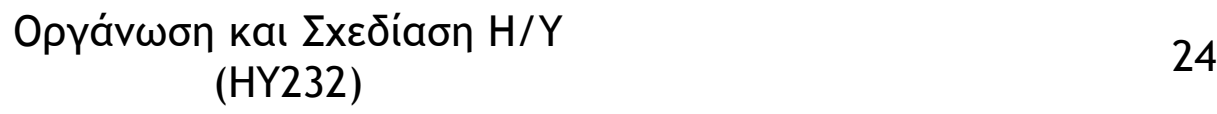

## Προώθηση με την store (I)

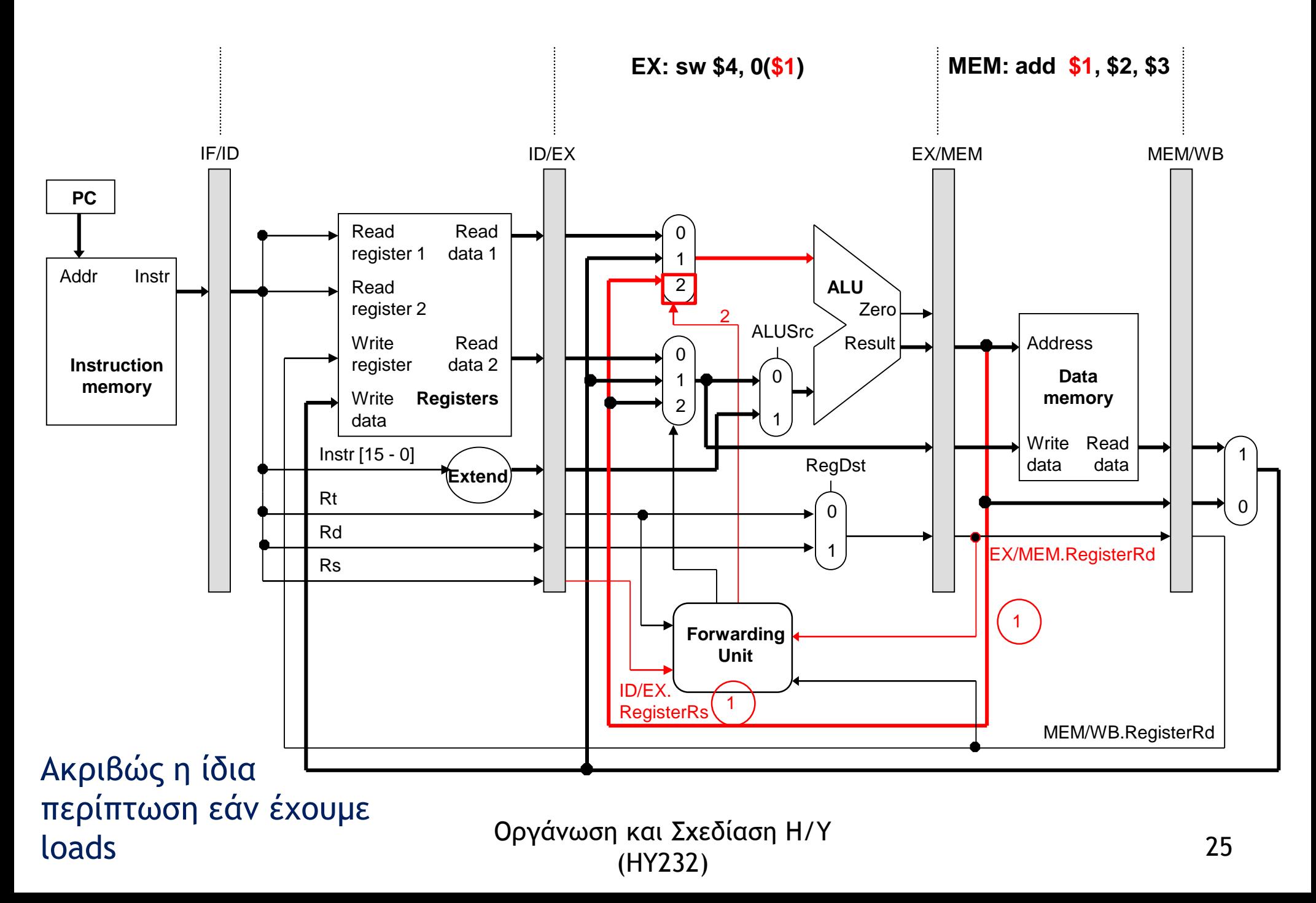

## Προώθηση με την store (IΙ)

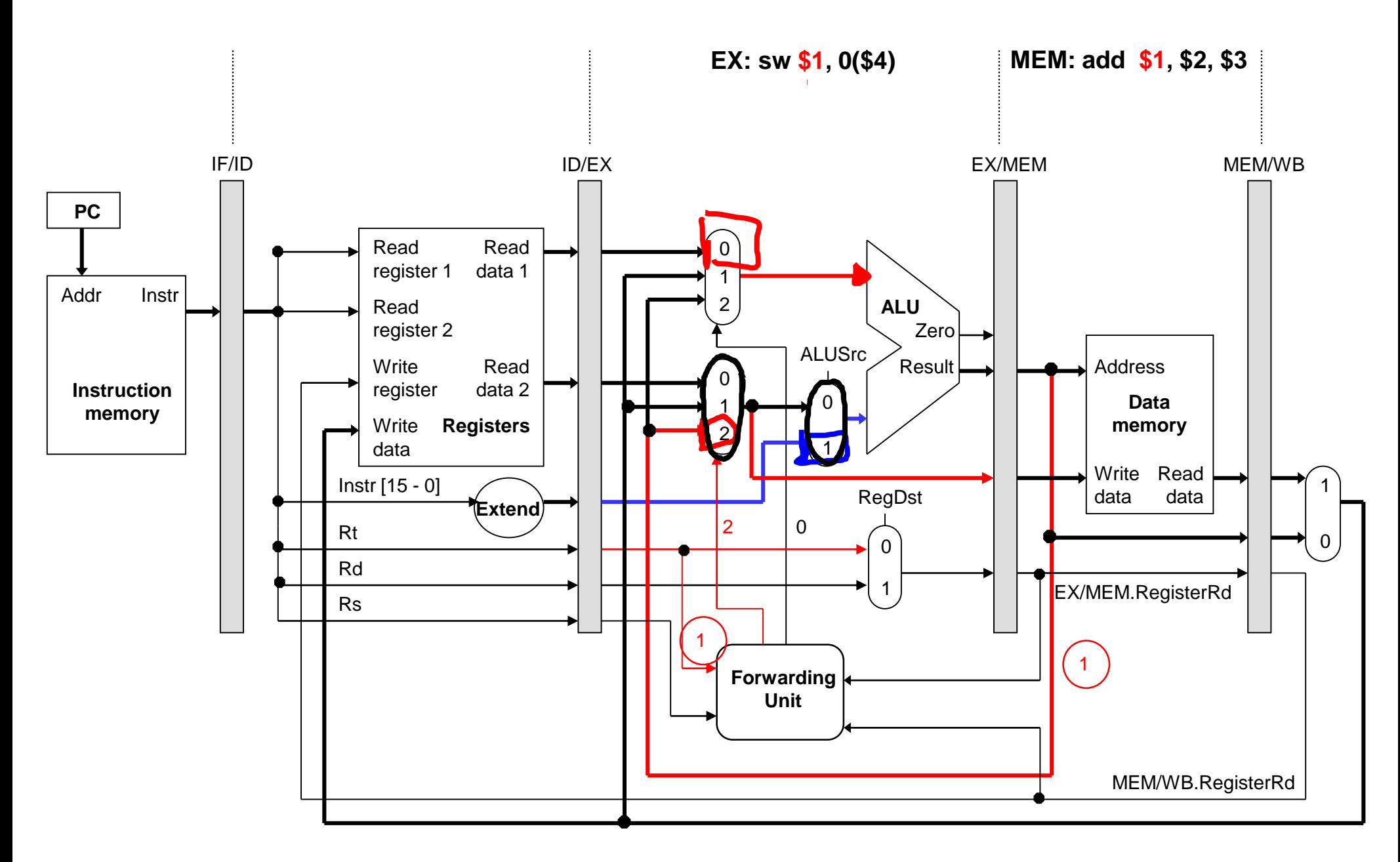

## Τι συμβαίνει με τις εντολές store (III)

• Πιο δύσκολη περίπτωση όταν η store ακολουθεί μια load εντολή:

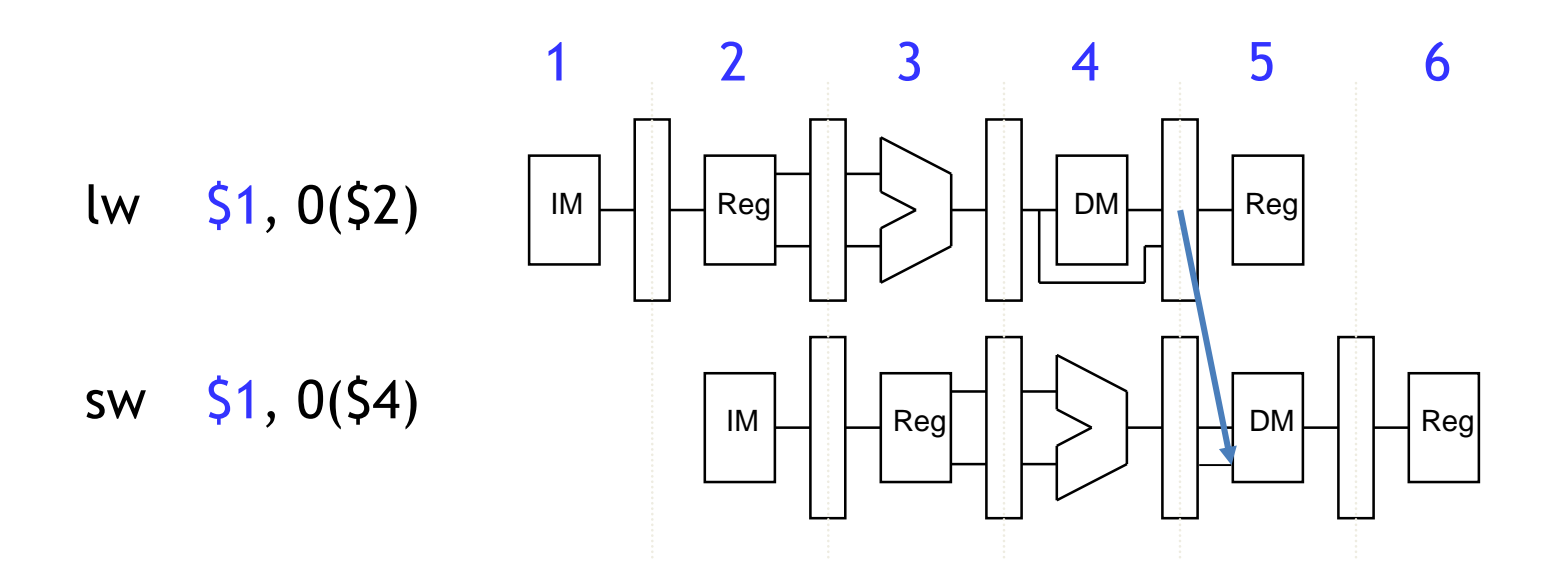

- Η **lw** παράγει τα δεδομένα της στο τέλος του σταδίου 4.
- Η **sw** χρειάζεται τον \$1 στην αρχή του σταδίου 5.
- Η **lw** δημιουργεί συνήθως την ανάγκη οι επόμενες εντολές να καθυστερήσουν (βλέπε επόμενο μάθημα)
	- Σε αυτήν όμως την συγκεκριμένη περίπτωση μπορούμε να το απoφύγουμε αυτό. Χρειάζεται αλλαγή όμως στο datapath

lw \$1, 0(\$2)

#### Αλληλουχία **lw-sw**

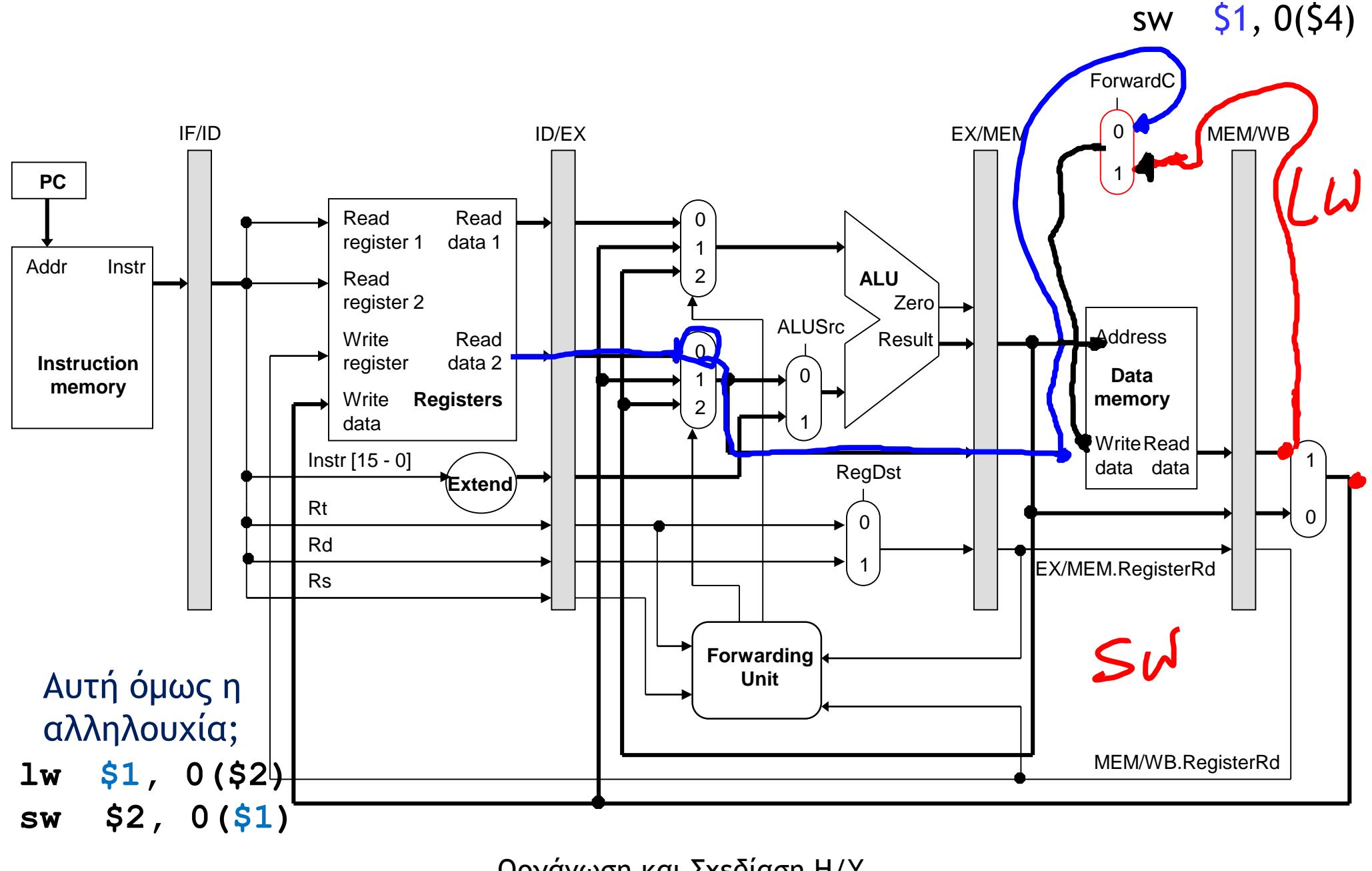

# Η συνολική εικόνα

- H απλότητα της αρχιτεκτονικής MIPS κάνει το πρόβλημα της προώθησης πολύ εύκολο.
- Κάθε εντολή MIPS μπορεί να γράψει το πολύ σε έναν καταχωρητή
	- Αυτή η ιδιότητα απλουστεύει πολύ την σχεδίαση της μονάδας προώθησης μιας και υπάρχει μόνο ένας καταχωρητής προορισμού που πρέπει να προωθηθεί.
- Η προώθηση είναι πολύ σημαντική σε μικρο-αρχιτεκτονικές με πολλά στάδια διοχέτευσης (super-pipelining)
	- Η σύγχρονοι επεξεργαστές έχουν 20+ στάδια διοχέτευσης
	- Γιατί τόσα πολλά;